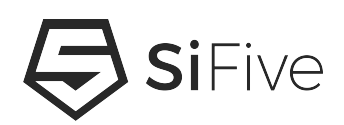

# **RISC-V Large Code Model Software Workaround Version 1.0**

© SiFive, Inc.

# **RISC-V Large Code Model Software Workaround**

### **Proprietary Notice**

Copyright © 2019, SiFive Inc. All rights reserved.

Information in this document is provided as is, with all faults.

SiFive expressly disclaims all warranties, representations, and conditions of any kind, whether express or implied, including, but not limited to, the implied warranties or conditions of merchantability, fitness for a particular purpose and non-infringement.

SiFive does not assume any liability rising out of the application or use of any product or circuit, and specifically disclaims any and all liability, including without limitation indirect, incidental, special, exemplary, or consequential damages.

SiFive reserves the right to make changes without further notice to any products herein.

### **Release Information**

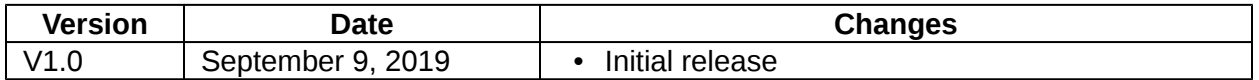

# **Contents**

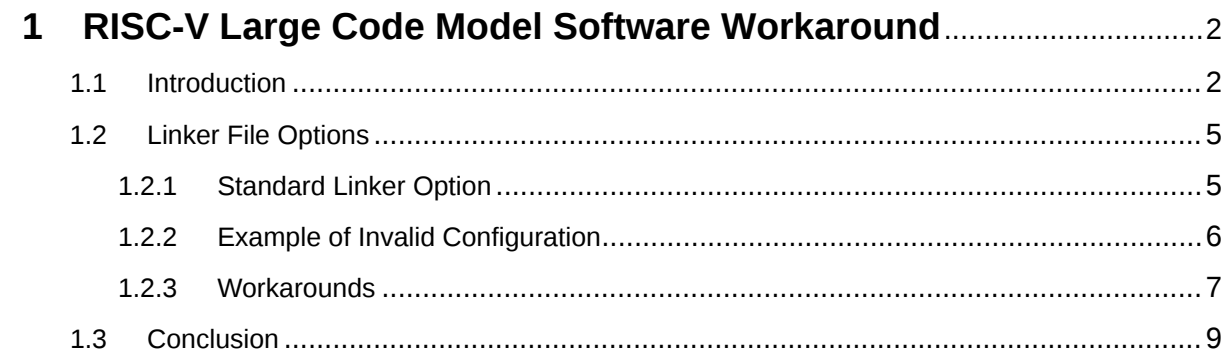

# <span id="page-3-0"></span>**[Chapter 1](#page-3-0)**

# **[RISC-V Large Code Model Software](#page-3-0) Workaround**

# <span id="page-3-1"></span>**[1.1 Introduction](#page-3-1)**

RISC-V code models are used when building a software program, and they define a method to generate instruction combinations to access global symbols. There are two types of code models currently used on RISC-V architectures: -mcmodel=medlow and -mcmodel=medany. Both code models restrict the generated **code** to be 2GiB or less. Additionally, both code models require that **global symbols** reside within +/- 2GiB (32-bit signed offset) from the generated code. The below example shows how this range works on 32-bit architectures, using x0-relative addressing.

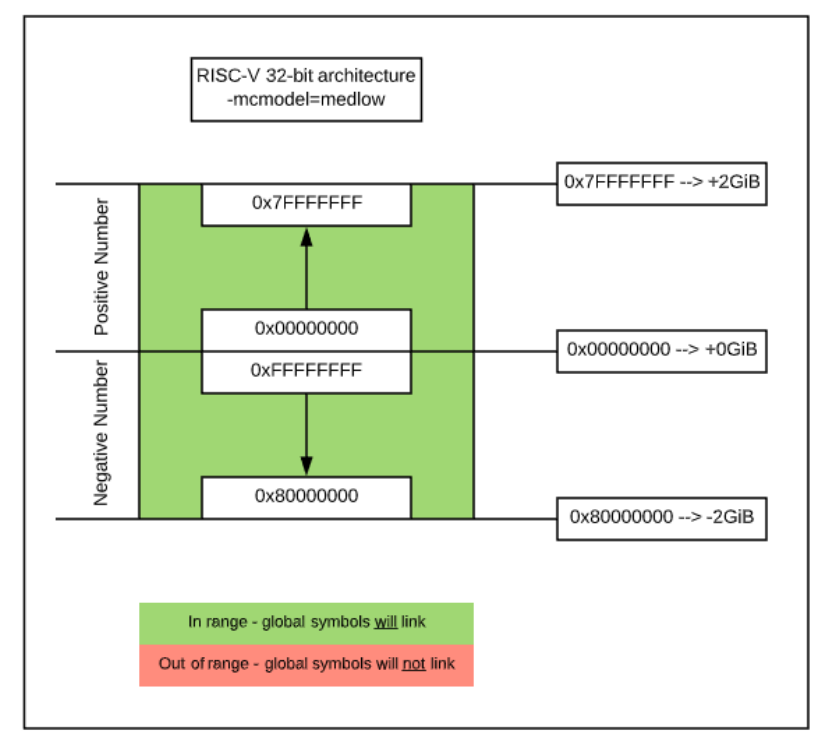

**Figure 1:** 32-bit architecture addressing using -mcmodel=medlow

For 32-bit architectures using -mcmodel=medlow, the full 32-bit address range is accessible for compiling and linking your program.

For 64-bit architectures which use -mcmodel=medany, **code** can be linked at any base address, but linked global symbols follow a similar +/- 2GiB range restriction. Depending on the code base address, there are scenarios where the negative range is generally not used.

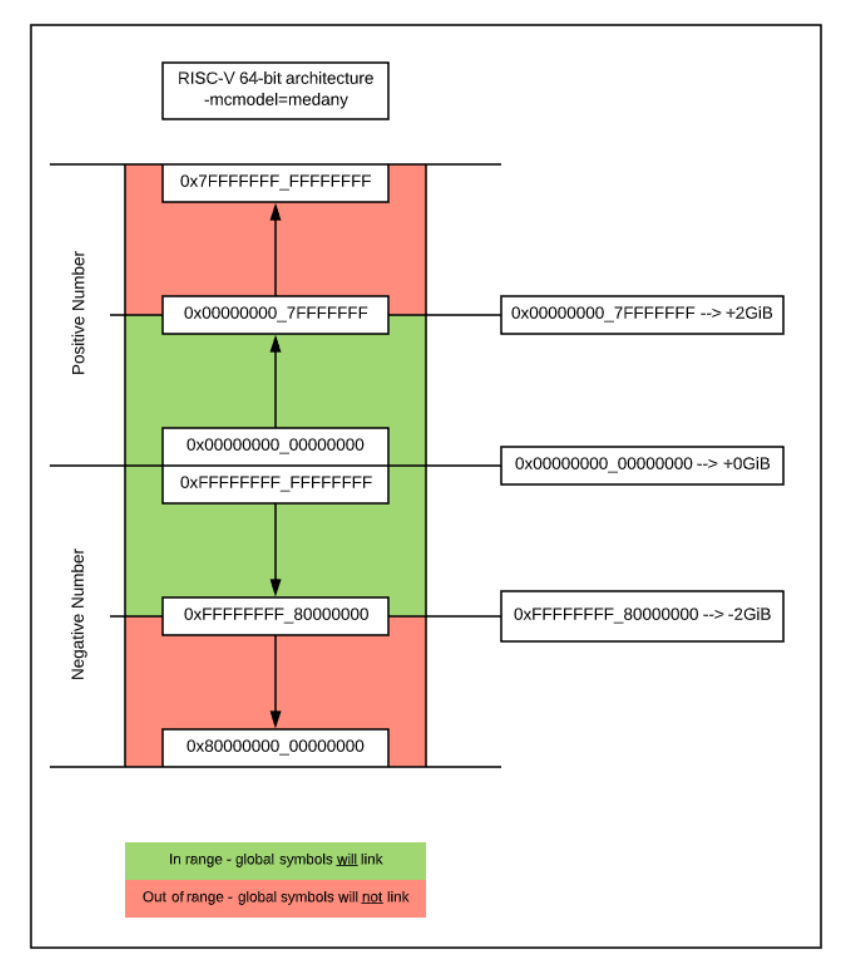

**Figure 2:** 64-bit architecture addressing using -mcmodel=medany

In Summary:

- -mcmodel=medlow Used for 32-bit architectures, this code model requires that the program and its statically defined symbols must lie between the absolute addresses -2 GiB and +2 GiB, which covers the full 32-bit address range. Code is generally linked around address 0x00000000, and instruction pairs lui and ld are used to generate addresses for global symbols.
- -mcmodel=medany Used for 64-bit architectures, this code model also generates a 32-bit signed offset to refer to global symbols. Linked **code** can reside at any address, and instruction pairs auipc and ld are used to generate global symbol addresses in a +/- 2GiB window from the **code** area.

Both code models limit the address range where linked symbols can reside, but this is not an issue for 32-bit architectures. The only limit this introduces is on 64-bit architectures using -mcmodel=medany, where there is a requirement for linked symbols to be outside of +/- 2GiB from the **code** area.

#### **Note**

As an optimization, if an address is out of range of auipc, but within range of zero-base addressing, then the linker will convert the auipc to an lui. This is primarily to make undefined weak references work, as these will always be zero at the end of linking, which is generally not in range of auipc when -mcmodel=medany is used.

There is a lot more detail, and a precise description of RISC-V code models in this blog post: [https://www.sifive.com/blog/all-aboard-part-4-risc-v-code-models.](https://www.sifive.com/blog/all-aboard-part-4-risc-v-code-models)

# <span id="page-6-0"></span>**[1.2 Linker File Options](#page-6-0)**

Before we dig into an example it is worthwhile to note the different linker combinations that are available for SiFive's cores in the [freedom-e-sdk](https://github.com/sifive/freedom-e-sdk) repository. The options are selected by using the LINK\_TARGET option, described in the repository [README](https://github.com/sifive/freedom-e-sdk#sifive-freedom-e-sdk-readme) file.

- **metal.default.lds** This linker option maps code and data to Flash, with the exception of uninitialized RAM section .bss, and stack and heap, which always reside in RAM
- **metal.ramrodata.lds** This linker option maps read-only data sections .rodata and .rdata to RAM, in addition to .bss, stack, and heap, placing executable code in flash section
- **metal.scratchpad.lds** This linker option maps everything to RAM, flash is not used

### <span id="page-6-1"></span>**[1.2.1 Standard Linker Option](#page-6-1)**

The linker file example below represents an example memory map configuration for some of SiFive's 32-bit and 64-bit standard cores.

**MEMORY** { ram (wxa!ri) : ORIGIN = 0x80000000, LENGTH = 0x4000  $f$ lash (rxai!w) : ORIGIN = 0x20400000, LENGTH = 0x1fc00000 }

It should be noted that the MEMORY section layout is the same for most linker file options listed previously. The difference in how a compiled program is organized, and whether the defined regions are actually used, is controlled by the SECTIONS and PHDRS areas of the linker file.

PHDRS

{

}

```
flash PT_LOAD;
ram_init PT_LOAD;
itim_init PT_LOAD;
ram PT_NULL;
itim PT_NULL;
```

```
SECTIONS
```

```
{
        __stack_size = DEFINED(__stack_size) ? __stack_size : 0x400;
        PROVIDE(__stack_size = __stack_size);
         __heap_size = DEFINED(__heap_size) ? __heap_size : 0x400;
        PROVIDE(\text{__metal}\_\text{boot}\_\text{hart} = 0);PROVIDE(\text{__metal__chicken__bit = 0)};.init :
        {
                KEEP (*(.text.metal.init.enter))
                KEEP (*(SORT_NONE(.init)))
                KEEP (*(.text.libgloss.start))
        } >flash AT>flash :flash
        .text :
        {
                *(.text.unlikely .text.unlikely.*)
                *(.text.startup .text.startup.*)
                *(.text + text +*)*(.itim .itim.*)
                *(.gnu.linkonce.t.*)
        } >flash AT>flash :flash
        ...
```
The above example shows a small piece of metal.default.lds, and does not load any executable code into ram or itim since it uses PT\_NULL.

This standard memory map will build correctly for different combinations of code and data sections being mapped to either ram or flash. The code model description can be found in **settings.mk** which is located in the **/bsp** path for your SiFive project. For example, when represented as RISCV\_CMODEL=medlow in **settings.mk**, this gets translated to -mcmodel=medlow through the build (Makefile) process.

## <span id="page-7-0"></span>**[1.2.2 Example of Invalid Configuration](#page-7-0)**

Let's look at an example using **64-bit** architecture where there is a requirement to have a memory port at address 0x1\_0000\_0000, and we want linked symbols to reside there. If our code base remains at address 0x20400000, then the updated linker map will look like this:

MEMORY

```
{
    ram (wxa!ri) : ORIGIN = 0x100000000, LENGTH = 0x4000
    flash (rxai!w) : ORIGIN = 0x20400000, LENGTH = 0x1fc00000
}
```
This configuration will not build correctly since linked symbols will reside in the ram section, which is greater than 2 GiB from the flash section where code is mapped. If this memory map is used on a 64-bit architecture using -mcmodel=medany, it will not link successfully. Generated errors will contain the following phrase:

### relocation truncated to fit:

The error message will contain a lot of other detail that we will omit for simplicity.

There is currently no method for a RISC-V software program to generate the instruction combinations to access global symbols outside of a 2GiB window. This applies to all current code models available. There is development underway to address this limitation, and support will be provided in what will be called a **large code model**. Until then, the workaround is in the form of software pointers.

#### <span id="page-8-0"></span> $1.2.3$ Workarounds

#### <span id="page-8-1"></span>Example #1

Even if global symbols cannot be linked with the toolchain, we can still access custom data sections using 64-bit software pointers. The following example creates a pointer to access memory at location 0x1 0000 0000:

```
// Create defines for new memory region
#define LARGE_DATA_SECTION_ADDRESS 0x100000000
#define LARGE_DATA_SECTION_SIZE_IN_BYTES 0x4000
#define DWORD_SIZE 8
int main(void)
€
   /* Example #1 - use pointer to access 64-bit region */
   uint32_t idx;
   uint64_t *data_array, addr;data_array = (uint64_t *)LARGE_DATA_SECTION_ADDRESS;
   for (addr = 0, idx = 0; \
          addr < LARGE_DATA_SECTION_SIZE_IN_BYTES; \
                 addr += DWORD_SIZE, idx++) {
          // Simply writing data to our region outside of 32-bit range
          data_{array}[idx] = addr;
   }
\mathcal{E}
```
#### <span id="page-9-0"></span>Example #2

Here we use an existing freedom-metal data structure to define a new region along with an available API to access attributes of the region.

```
// Create new structure to define a new memory region
// This method leverages existing freedom-metal struct format
#include <metal/memory.h> // required for data struct
// Create defines for new memory region
#define LARGE_DATA_SECTION_ADDRESS 0x100000000
#define LARGE_DATA_SECTION_SIZE_IN_BYTES 0x4000
#define DWORD_SIZE 8
// Create our struct using existing metal_memory type in freedom-metal
const struct metal_memory large_data_mem_struct;
const struct metal_memory large_data_mem_struct = {
   ._base_address = LARGE_DATA_SECTION_ADDRESS,
   ._size = LARGE_DATA_SECTION_SIZE_IN_BYTES,
   2 - 1 = \{.R = 1,.W = 1,.X = 0,.C = 1,.A = 0,
\};
int main(void)
₹
   // Example #2 - Use structure which defines 64-bit addressable regions,
   // using existing structure type to define base addr,
   // size, and permissions
   size_t _large_data_size;
   uintptr_t _large_data_base_addr;
   int _atomics_enabled, _cachable_enabled;
   uint64_t *large_data_array;
   \lceil \text{large\_data\_base\_addr} \rceilmetal_memory_get_base_address(&large_data_mem_struct);
   _large_data_size = metal_memory_get_size(&large_data_mem_struct);
   _atomics_enabled = metal_memory_supports_atomics(&large_data_mem_struct);
   _cachable_enabled = metal_memory_is_cachable(&large_data_mem_struct);
   large\_data\_array = (uint64_t * )_large\_data_base\_addr;// Access our new memory region
   // large\_data\_array[x] = 0x0;// ... add functional code ...
```

```
return 0;
```
}

This example can be used if multiple data regions are required with different attributes. Once the base address is assigned within the required data struct, then pointers can be used to access memory, similar to Example #1 above. The existing struct and API format allows for multiple regions to be created easily.

# <span id="page-10-0"></span>**[1.3 Conclusion](#page-10-0)**

We can simply generate pointers to create our own global memory regions, which don't require dependence on the RISC-V toolchain. Additionally, SiFive's freedom-metal API provides a method to define and manage the base address, size, and attributes for these custom defined global memory regions until a large code model is available for RISC-V.